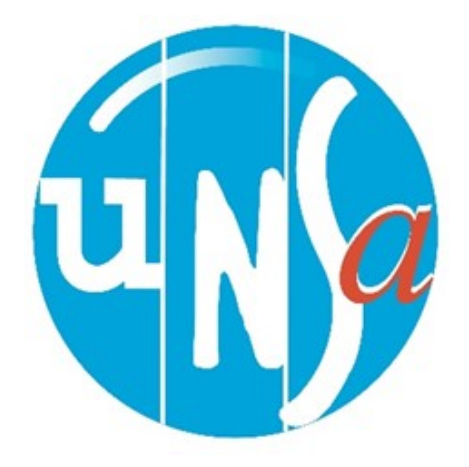

**Une absence non remplacée ?**

**Avant**, je mets l'administration face à ses responsabilités. **Après**, je signale sur le RSST.

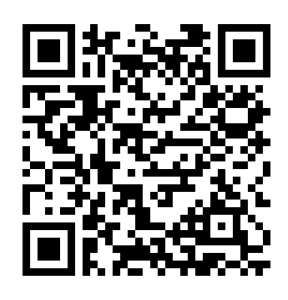

## **Besoin d'infos sur le remplacement ?**

Je retrouve les informations sur le pôle de gestion remplacement (absences prévisibles, numéros de téléphone, formulaire de demande d'autorisation d'absence, …).

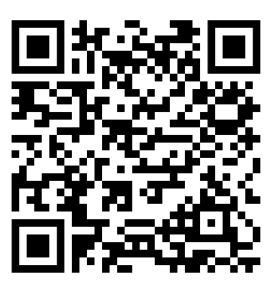

## **Une absence imprévisible ?**

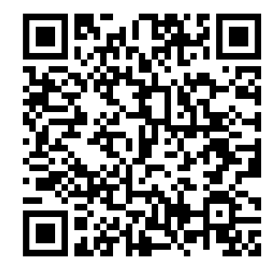

Je signale une absence imprévisible avec le formulaire mis en ligne par la DSDEN (en remplacement de l'envoi d'un mail).

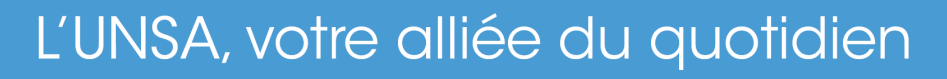

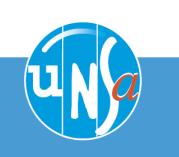